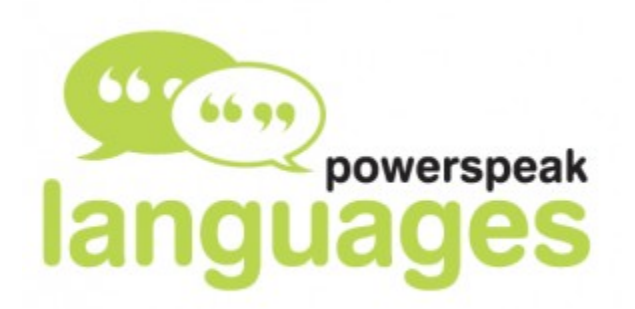

## Acceder a powerspeak

1. Ingresa a<http://wdg.biblio.udg.mx/>

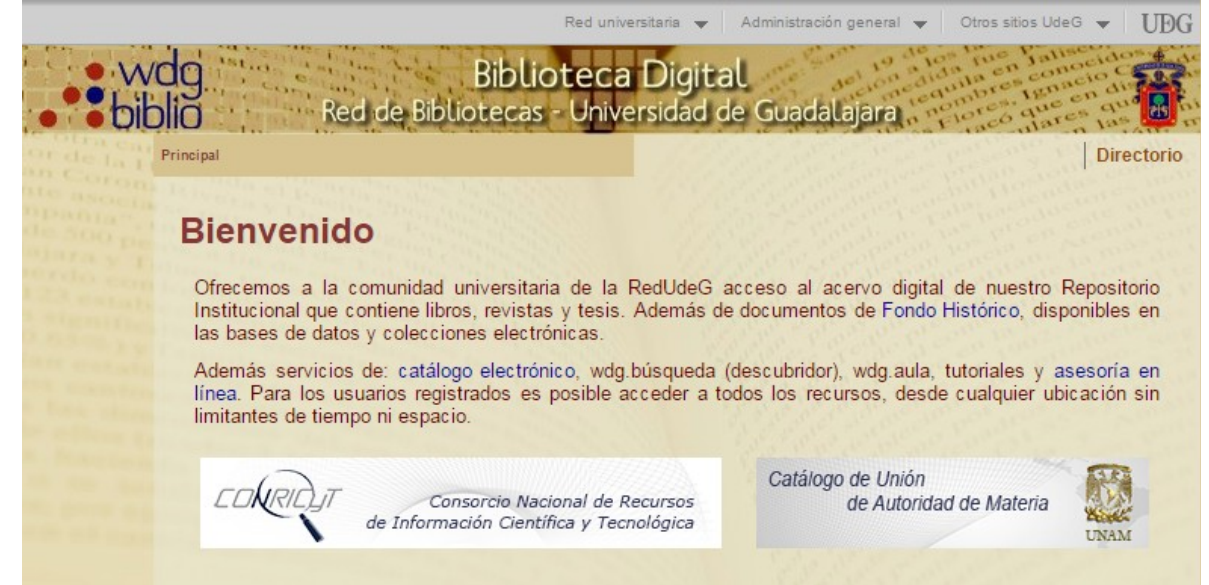

- 2. En la parte de abajo ingresar con clave de SIIAU
- 3. Selecciona "Bases de Datos"
- 4. En las opciones buscar "Power Speak"

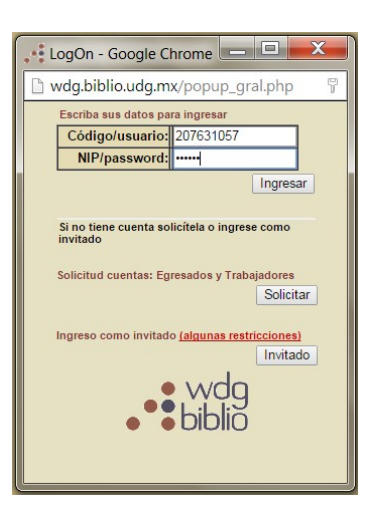